# Text section:

#### SECTION ONE: THE BASICS

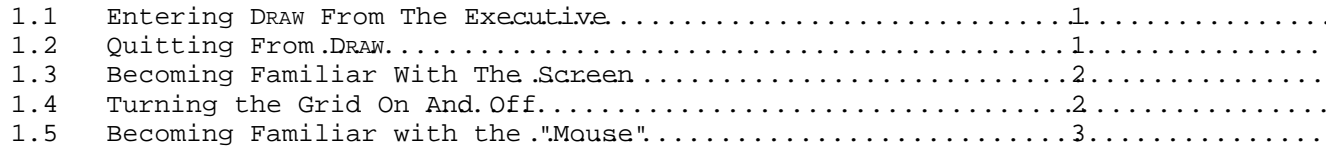

### SECTION TWO: LINES AND CURVES

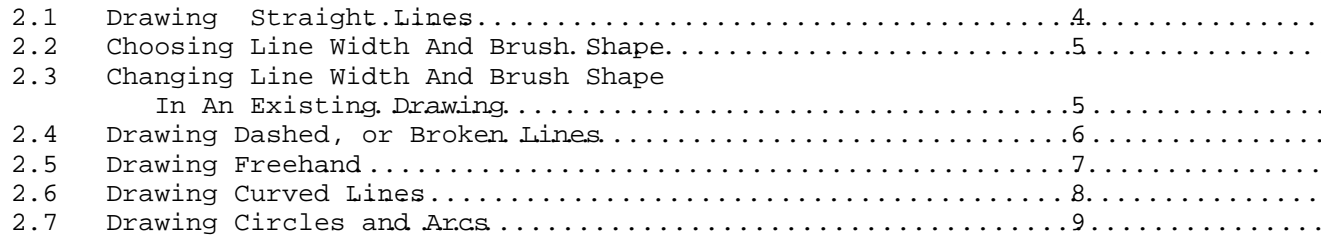

# SECTION THREE: TEXT AND CAPTIONS

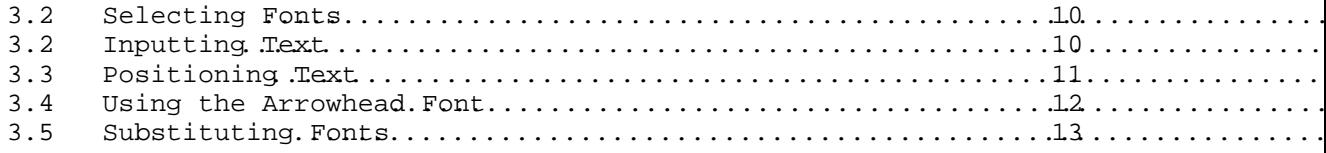

## SECTION FOUR: ERRORS AND HELP

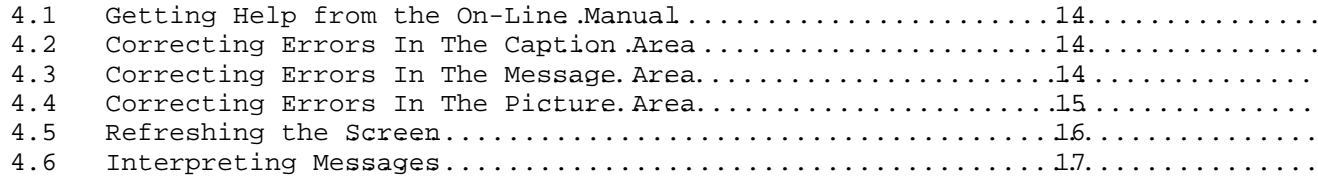

## SECTION FIVE: EDITS AND SPECIAL EFFECTS

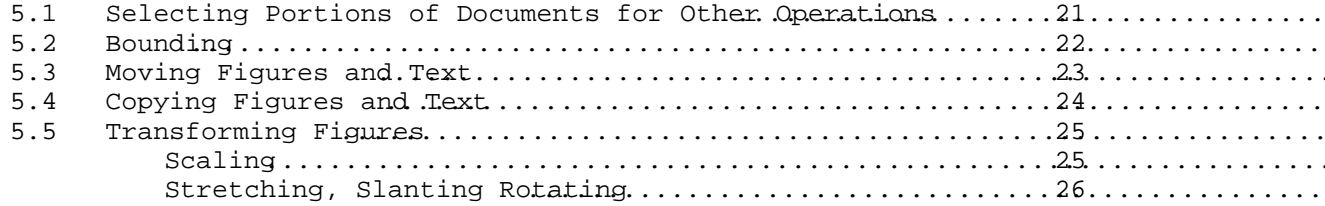

## page:

# Table of Contents (cont'd.)

### SECTION SIX: FILES AND PRINTING

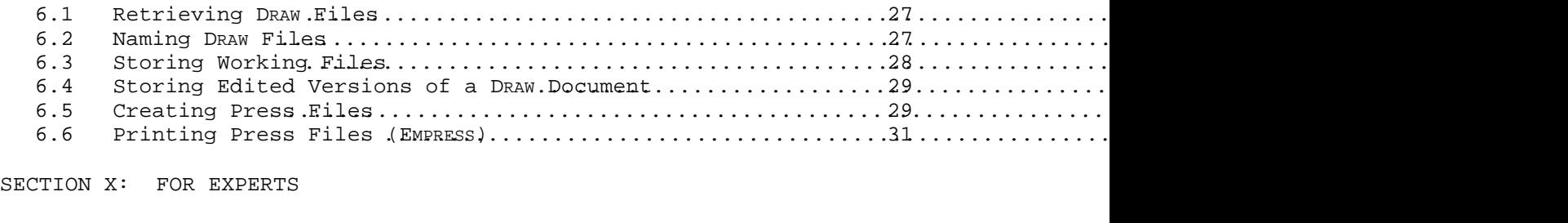

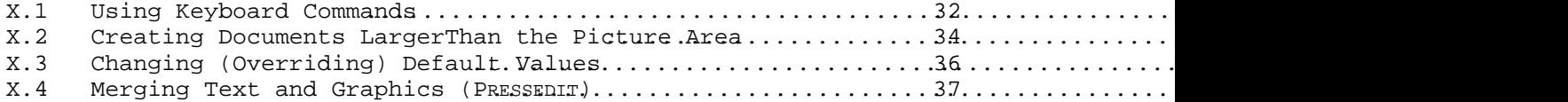

## APPENDIX

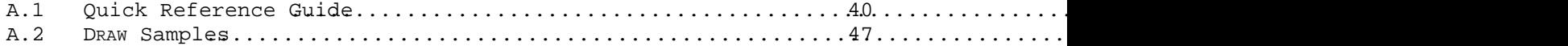